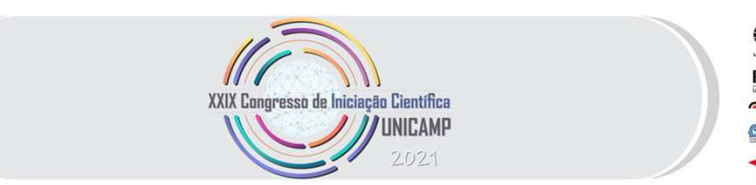

Automação.

V. Rosa, Natália A. Ferreira, Nathan Tiago P. de Liz e Rafael A. M. C. da Silva. ORIENTADORES: Guilherme Bezzon e Anderson Pires Rocha. Ambos dispositive and the seaded sepective measured by the seaded sepective programação pela IDE<br> **CONTEXTO DA AUTOMAÇÃO E INDÚSTRIA 4.0**<br>
Palavras-chave: Automação Industrial, Indústria 4.0, Plataformas Educacionais de IM

# INTRODUÇÃO

**COLEGIO TECHICA A SECOLEGIO TERNANDA CONFIRMAS EDUCACIONAIS NO**<br>
CONTEXTO DA AUTOMAÇÃO E INDÚSTRIA 4.0<br>
Palavras-chave: Automacão Industrial, Indústria 4.0, Plataformas Educacionais de integração com sensores industriais **APILICAÇAO DE PLATAFORMAS E DUCACIONAIS NO**<br>
CONTEXTO DA AUTOMAGÃO E INDÚSTRIA 4.0<br>
Palavara-chave: Automas and the activity of the activity of the activity of the contraction of the palavara-chave: Automas F. das altva<br> CONTEXTO DA AUTOMAÇÃO E INDUSTRIA 4.0<br>
Palavas-chaves Automação Industrial, Indústria 4.0, Plataformas Educacionais de la ministerial (a ministerial ministerial ministerial ministerial ministerial ministerial ministerial m **Palavras-chave: Automacão Industrial, Indústria 4.0, Plataformas Educacionais de validação e a aplicação de validação e a aplicação de validação e a aplicação de validação e a aplicação de validação e aplicação e aplicaçã** Automage.<br>
MITCROATES: Formando A. Sacordote, Guillhorme Augusto F. da Silva, José Vitor<br>
Industrial, Alem disso, conecid-los com um ambiente de nuver<br>
W. Ross, Natália A. Ferreira, Nathan Tiago P. de Liz e Rafael A. M. C. INTEORANTES: Fermando A Secondores Guilderme Augusto F. da Silva, José Vitor<br>
Industrials, sendo esse, um requisito essential para o contexto<br>
ORIENTADORES: Guilherme Bozzon e Anderson Pires Rocha.<br>
COLEGIO TÉCNICORES COMI V. Rosa, Natalie A Ferreira, Natham Tago P. de Liz e Rafael A. M. C. da Sliva.<br>
ORIENTADORES: Cultiveme Bezzon e Anderson Pires Rocha.<br>
COLÉGIO TÉCNICO DE CAMPINAS - COTUCA.<br>
UNIVERSIDADE ESTADUAL DE CAMPINAS - UNICAMP.<br> ORIENTADORES: Guilherme Bezzon e Anderson Pires Rocha.<br>
COLÉGIO TÉCNICO DE CAMPINAS - COTUCA. CON CONSIDE ESTADUAL DE CAMPINAS - UNICAMP.<br>
INTRODUÇÃO INTRODUÇÃO INCIDENTAS - UNICAMP.<br>
As plataformas educacionais utilizadas

Ambos dispositivos possuem padrões de <mark>segurança e confiabilidade industrial</mark><br>dos respectivamente nos microcontroladores Arduino e Esp32, permitindo a<br>amação pela IDE (Ambiente de Desenvolvimento Integrado) do Arduino.<br>Os Ambos dispositivos possuem padrões de segurança e confiabilidade industrial<br>baseados respectivamente nos microcontroladores Arduino e Esp32, permitindo a<br>programação pela IDE (Ambiente de Desenvolvimento Integrado) do Ardu

Antos dispositives possuem particles de segurança e contra<br>
MECONTEXTO DA AUTOMAÇÃO E INDÚSTRIA 4.0<br>
Sessados respectivamente nos microcontroladores Arduino e Espectivamente interactional controladores Arduino e Espectivam **PRINTAD DE PLATAFORMAGE DE PROTAGE STADUATE CONTENT CONTENT CONTENT CONTENT CONTENT CONTENT CONTENT CONTENT CONTENT CONTENT CONTENT CONTENT CONTENT CONTENT CONTENT CONTENT CONTENT CONTENT CONTENT CONTENT CONTENT CONTENT C EXERCIS DE PLATAFORMAS EDUCACIONAIS NO<br>
Seguramentos formalismente interaction de Desenvolvimente Integration do ACONTEXTO DA AUTOMAGÃO E INDÚSTRIA 4.0<br>
Facilitatismente facilitatismente interactional integration of the C** APLICAÇÃO DE PLATAFORMAS EDUCACIONAIS NO Os equipamentos foram adquiridos, com o objetivo de validação, programação e CONTEXTO DA AUTOMAÇÃO E INDÚSTRIA 4.0 integração com sensores industriais (Pt-100) e sistemas supervisórios que, segundo Palavras-chave: Automação Industrial, Indústria 4.0, Plataformas Educacionais de<br>Auterração e as Interfaces Homem-Máquina no ambiente INTEGRANTES: Fernando A. Sacerdote, Guilherme Augusto F. da Silva, José Vitor<br>V. Bosa Natália A. Ferreira Nathan Tiago B. do Liz e Bafael A. M. C. da Silva industriais, sendo esse, um requisito essencial para o contexto da Microsoftenia (Mariam Content of the CAMPINAS EDUCACIONAL SNO<br>
Microsoftenia (Mariam Content of the State of the CAMPINAS EDUCACIONAL SNO<br>
CONTEXTO DA AUTOMAÇÃO E INDÚSTRIA 4.0<br>
MICROSOFT AND CONTEXTO DA AUTOMAÇÃO E INDÚST mbos dispositivos possuem padrões de segurança e confiabilidade industrial<br>os respectivamente nos microcontroladores Arduino e Esp32, permitindo a<br>sequipamentos foram adquiridos, com o objetivo de validação, programação e<br> Ambos dispositivos possuem padrões de segurança e confinabilidade industrial<br>baseados respectivamente nos microcontroladores Arduino e Esp32, permitindo a<br>programação pela IDE (Ambiente de Desenvolvimento Integrado) do Ard Ambos dispositivos possuem padrões de segurança e confiabilidade industrial<br>
baseados respectivamente nos microcontroladores Arduino e Esp32, permitindo a<br>
programação pela IDE (Ambiente de Desenvolvimento Integrado) do Ar baseados respectivamente nos microcontroladores Arduino e Esp32, permitindo a<br>programação pela IDE (Ambiente de Desenvolvimento Integrado) do Arduino.<br>Cos equipamentos foram adquirdos, com o objetivo de validação, programa Ambos dispositivos possuem padrões de segurança e confiabilidade industrial<br>baseados respectivamente nos microcontroladores Arduino e Esp32, permitindo a<br>programação pela IDE (Ambiente de Desenvolvimento Integrado) do Ardu Ambos dispositivos possuem padrões de segurança e confiabilidade industrial<br>ados respectivamente nos microcontroladores Arduino e Esp32, permitindo a<br>amação pela IDE (Ambiente de Desenvolvimento Integrado) do Arduino.<br>Os e Ambos dispositivos possuem padrões de segurança e confiabilidade industrial<br>baseados respectivamente nos microcontroladores Arduino e Esp32, permitindo a<br>programação pela IDE (Ambiente de Desenvolvimento Integrado) do Ardu Ambos dispositivos possuem padrões de segurança e confiabilidade industrial<br>baseados respectivamente nos microcontroladores Arduino e Esp32, permitindo a<br>programação pela IDE (Ambiente de Desenvolvimento Integrado) do Ardu Ambos dispositivos possuem padrões de segurança e confiabilidade industrial<br>baseados respectivamente nos microcontroladores Arduino e Esp32, permitindo a<br>programação pela IDE (Ambiente de Desenvolvimento Integrado) do Ardu Ambos dispositivos possuem padrões de segurança e confiabilidade industrial<br>baseados respectivamente nos microcontroladores Arduino e Esp32, permitindo a<br>programação pela IDE (Ambiente de Desenvolvimento Integrado) do Ardu Ambos dispositivos possuem padrões de segurança e confiabilidade industrial<br>baseados respectivamente nos microcontroladores Arduino e Esp32, permitindo a<br>programação pela IDE (Ambiente de Desenvolvimento Integrado) do Ardu Ambos dispositivos possuem padrões de segurança e confiabilidade industrial<br>baseados respectivamente nos microcontroladores Arduino e Esp32, permitindo a<br>programação pela IDE (Ambiente de Desenvolvimento Integrado) do Ardu Ambos dispositivos possuem padrões de segurança e confiabilidade industrial<br>baseados respectivamente nos microcontroladores Arduino e Esp32, permitindo a<br>programação pela IDE (Ambiente de Desenvolvimento Integrado) do Ardu

proposta é a simulação de um ambiente industrial<br>bermitindo formalizar os resultados obtidos.<br> **QUISA**<br>pesquisas em catálogos dos CLPs, com o intuito<br>iabilizar a validação. Posteriormente, realizou-se a<br>vés de um monitor s

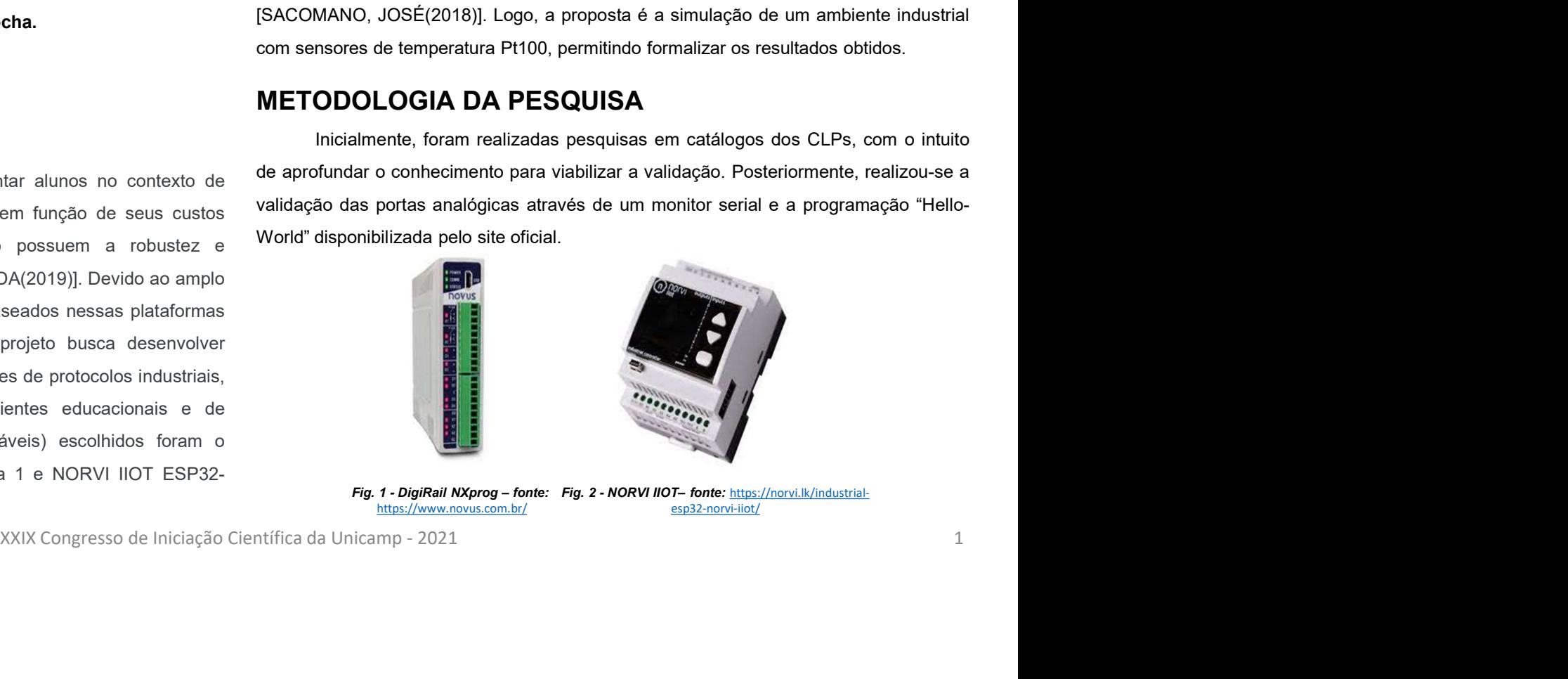

https://www.novus.com.br/ esp32-norvi-iiot/

Para a otimização no desenvolvimento do projeto, a equipe foi dividida em dois<br>Pos: o primeiro responsável por trabalhar com a placa DigiRail NXprog DO ETH<br>Pos testes realizados com a placa da empresa NOR<br>Pos testes realiz Para a otimização no desenvolvimento do projeto, a equipe foi dividida em dois<br>subgrupos: o primeiro responsável por trabalhar com a placa DigiRail NXprog DO ETH<br>da Novus, realizando a leitura de um sensor pt100 e implemen Para a otimização no desenvolvimento do projeto, a equipe foi dividida em dois<br>subgrupos: o primeiro responsável por trabalhar com a placa DigiRail NXprog DO ETH<br>da Novus, realizando a leitura de um sensor pt100 e implemen Para a dimização no desenvolvimento do projeto, a equipe foi dividida em dois<br>subgrupos: o primeiro responsável por trabalhar com a placa DigiRail NXprog DO ETH<br>da Novus, realizando a leitura de um sensor pt100 e implement Para a otimização no desenvolvimento do projeto, a equipe foi dividida em dois<br>subgrupos: o primeiro responsável por trabalhar com a placa DigiRail NAprog DO ETH da Novus, realizados a leitura de um sensor pt100 e implem Para a otimização no desenvolvimento do projeto, a equipe foi dividida em dois<br>subgrupos: o primeiro responsável por trabalhar com a placa DigiRail NXprog DO ETH<br>da Novus, realizardo a leitura de um sensor pt100 e impleme Para a otimização no desenvolvimento do projeto, a equipe foi dividida em dois<br>subgrupos: o primeiro responsável por trabalhar com a placa DigiRail NXprog DO ETH<br>da Novus, realizando a leitura de um sensor pt100 e implemen Para a otimização no desenvolvimento do projeto, a equipe foi dividida em dois<br>
supos: o primeiro responsável por trabalhar com a placa DigiRail NXprog DO ETH<br>
AMAQuina, para que a partir de um sensor prior de implementan Para a otimização no desenvolvimento do projeto, a equipe foi dividida em dois<br>subgrupos: o primeiro responsável por trabalha com a place Digital Wixprop DO ETH<br>da Novus, realizando a leitura de um sensor pti00 e implemen Para a otimização no desenvolvimento do projeto, a equipe foi dividida em dois<br>subgrupos: o primeiro responsável por trabalhar com a placa DigiRail NXprog DO ETH<br>da Novus, realizando a leitura de um sensor pt100 e impleme Para a otimização no desenvolvimento do projeto, a equipe foi dividida em dois<br>
subgrupos: o primeiro responsável por trabalhar com a place BigiRall NXprog DO ETH<br>
Ela Novus, realizando a leitura a netri do protocolo Medb **Para a otimização no desenvolvimento do projeto, a equipe foi dividida em dois<br>subgrupos: o primeiro responsável por trabalhar com a place DigiRal NXprog DO ETH<br>da Novus, realizado a leitua de um senso pri do emplementan** Para a otimização no desenvolvimento do projeto, a equipe foi dividida em dois<br>subgrupos: o primeiro responsável por trabalhar com a placa DigiRail NXprog DO ETH<br>da Novus, realizando a leitura de um sensor pt100 e impleme Para a otimização no desenvolvimento do projeto, a equipe foi dividida em dois<br>subgrupos: o primeiro responsável por tabalhar com a placa DigiRall NXprog DO ETH<br>Homem-Máquina, para que a partir do protocolo Modbus seja po Paralelamente, a equipe da Moreovimente do projeto, a equipe foi dividida em dois<br>pos: o primeiro responsável por trabalhar com a placa DigiRall NXprog DO ETH<br>
Wus, realizardo a lehitra de um sensor prito de implementando

Pata a comparagao no desenvolvemento do projeto. a equipe to arvivada em oristalando a base principalmente configurous: a primeir ensponsável por trabalhar com a placa Digital NXprog DO ETH<br>
However, realizando a leitura superpossa comen a partier of a comunicação da comunicação do tento de suas entres antes antes antes antes antes antes antes antes antes antes antes antes antes antes antes antes antes antes antes antes antes antes antes a

control is the method of the method in the search produce is the search of the method in the search of the search of the search of the search of the search of the search of the search of the search of the search of the se funcionalidade do controlador e de suas entradas analógicas, para isso foi feito uma and compare to segundo unitroduce and an entropy in the um sensor principle and control and comparation and properties of the set of the set of the set of the set of the set of the set of the set of the set of the set of t serial informando o valor da leitura. Em seguida, conectou-se o dispositivo à universal de verificar a control da leitura. Em seguida a partir a control de verificar a control de verificar a control da conectou-se of the p using the sum was supera some absolution of the softwares supervisorios control of the softwares supervisorios control os control os control os control os control os control os control os control os control os control os c A equipo an expectation entirelation of proposta experiment a controllation of controllation of conclusions of controllation of conclusions and proposition of concepts and a number of concepts a number of experiment data any and one methods as qualses envolvendo um some methods are methods and the methods of the methods of the methods of the methods of the methods of envolvendo um sensor density and a control of envolvendo us only and a co Secure a command-axe controllation de comte allegations approach and the security of comparison common de comparison of comparison and the security of the security of the security of the method of the method of the method calibração do sensor; conhabilidade da conexão por meio de Emernet, testada a partir<br>da conexão entre um roteador de internet e o controladoro, gerando uma rede local e<br>concedento a software de controle e, por fim, a geraç

# RESULTADOS E DISCUSSÃO

**ULTADOS E DISCUSSÃO**<br>Dos testes realizados com a placa da empresa NORVI, o primeiro foi em<br>à conexão do controlador com um "web server", servidor de banco de<br>da internet, para isso utilizou-se uma programação que consisti RESULTADOS E DISCUSSÃO<br>
Dos testes realizados com a placa da empresa NORVI, o primeiro foi em<br>
relação à conexão do controlador com um "web server", servidor de banco de<br>
dados, da internet, para isso utilizou-se uma progr RESULTADOS E DISCUSSÃO<br>
Dos testes realizados com a placa da empresa NORVI, o primeiro foi em<br>
relação à conexão do controlador com um "web server", servidor de banco de<br>
dados, da internet, para isso utilizou-se uma progr **RESULTADOS E DISCUSSÃO**<br>
Dos testes realizados com a placa da empresa NORVI, o primeiro foi em relação à conexão do controlador com um "web server", servidor de banco de dados, da internet, para isso utilizou-se uma prog **OS E DISCUSSÃO**<br>
Fraelizados com a placa da empresa NORVI, o primeiro foi em<br>
ro do controlador com um "web server", servidor de banco de<br>
et, para isso utilizou-se uma programação que consistiu em<br>
a mensagem "hello fro

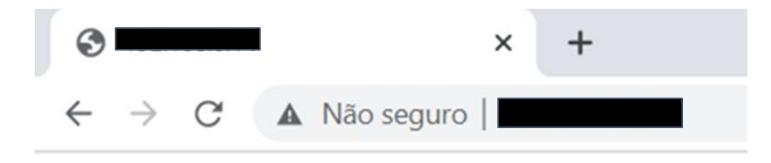

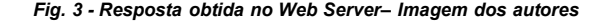

ando uma rede local e<br>
suma IHM (Interface<br>
suma IHM (Interface<br>
Após verificar a possibilidade de enviar dados para a nuvem,<br>
disponibilidade sob demanda de recursos do sistema de computador,<br>
presquisa teórica iniciou<br>
a **ULTADOS E DISCUSSÃO**<br>
Dos testes realizados com a placa da empresa NORVI, o primeiro foi em<br>
à conexão do controlador com um "web server", servidor de banco de<br>
da internet, para isso utilizou-se uma programação que cons **RESULTADOS E DISCUSSÃO**<br>
Dos testes realizados com a placa da empresa NORVI, o primeiro foi em<br>
relação à conexão do controlador com um "web server", servidor de banco de<br>
dados, da internet, para isso utilizou-se uma pr **RESULTADOS E DISCUSSÃO**<br>
Dos testes realizados com a placa da empresa NORVI, o primeiro foi em<br>
relação à conexão do controlador com um "web server", servidor de banco de<br>
dados, da internet, para isso utilizou-se uma pr **RESULTADOS E DISCUSSÃO**<br>
Dos testes realizados com a placa da empresa NORVI, o primeiro foi em<br>
relação à conexão do controlador com um "web server", servidor de banco de<br>
dados, da internet, para isso utilizou-se uma pr Dos testes realizardos com a placa da empresa NORVI, o primeiro foi em<br>
relação à conexão do controlador com um "web server", servidor de banco de<br>
dados, da internet, para isso utilizou-se uma programação que consistiu e relação à conexão do controlador com um "web server", servidor de banco de<br>dados, da internet, para isso utilizou-se uma programação que consistiu em<br>escrever e enviar a mensagem "hello from esp82661", como visto na figur dados, da internet, para isso utilizou-se uma programação que consistiu em<br>
escrever e enviar a mensagem "hello from esp8266!", como visto na figura 3.<br>  $\leftarrow$   $\leftarrow$   $\leftarrow$   $\leftarrow$   $\leftarrow$   $\leftarrow$   $\leftarrow$   $\leftarrow$   $\leftarrow$   $\leftarrow$   $\leftarrow$   $\left$ Posteriormente, chegou o momento de associar a leitura analógica com o momento de associar a leitura de sensorse e duento de aleitura de sensorse e associar a possibilidade de enviar dados para a nuvern, bilidade sob dema **Environmental de datos via Wi-Fi de dados via Wi-Fi, com isso foram estudadas as possibilidades of de dados via Wi-Fi desponsibilidades ob demanda de recursos do sistema de computador, principalmente, armazenamento de da** de dois sistemas supervisórios (software para supervisão e controle e aquisição de  $\leftarrow$   $\rightarrow$   $\mathbb{C}$  **A** Não seguro | **E**<br> **Exerces Control of the parameters (Fig. 3 - Resposts obtds no Web Server- Imagem dos autores<br>
Após verificar a possibilidade de enviar dados para a nuvem,<br>
disponibilidade sob de** 

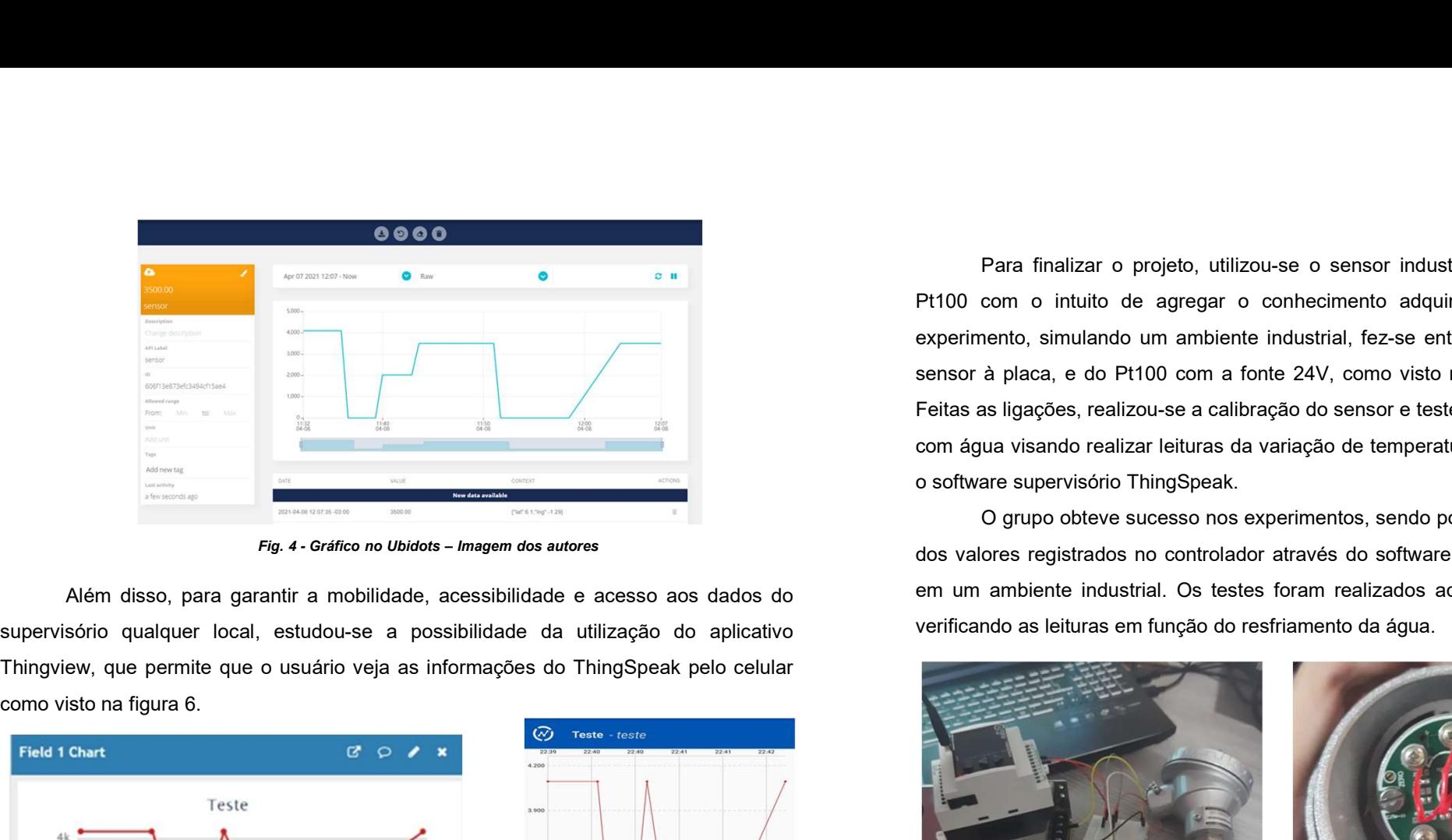

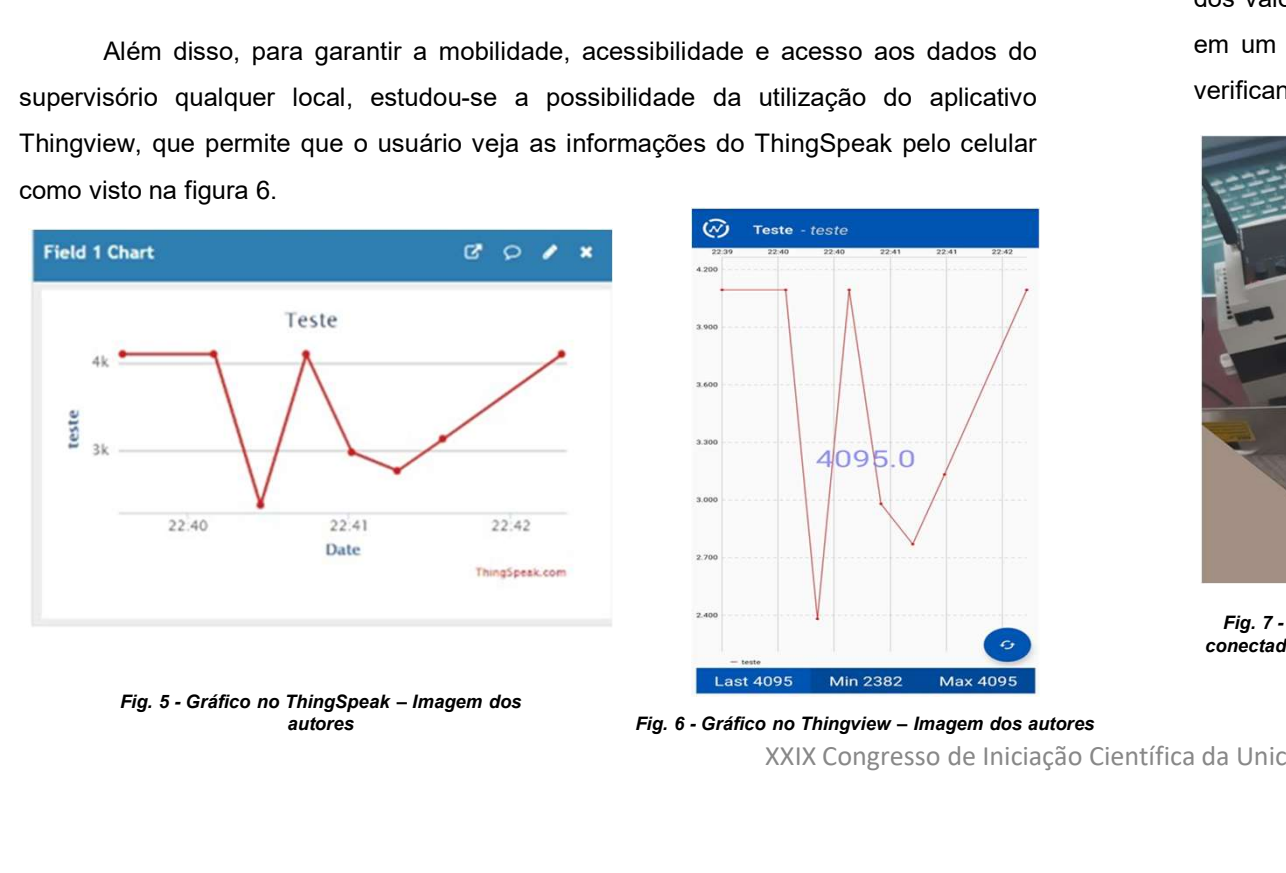

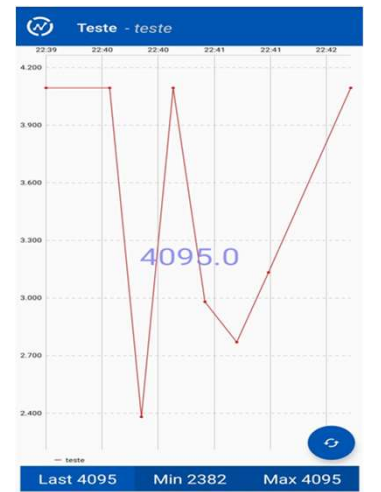

Para finalizar o projeto, utilizou-se o sensor industrial de temperatura<br>com o intuito de agregar o conhecimento adquirido em um último<br>nento, simulando um ambiente industrial, fez-se então as conexões do<br>à placa, e do Pt1 Para finalizar o projeto, utilizou-se o sensor industrial de temperatura<br>Pt100 com o intuito de agregar o conhecimento adquirido em um último<br>experimento, simulando um ambiente industrial, fez-se então as conexões do<br>senso Para finalizar o projeto, utilizou-se o sensor industrial de temperatura<br>Pt100 com o intuito de agregar o conhecimento adquirido em um último<br>experimento, simulando um ambiente industrial, fez-se então as conexões do<br>senso Para finalizar o projeto, utilizou-se o sensor industrial de temperatura<br>Pt100 com o intuito de agregar o conhecimento adquirido em um último<br>experimento, simulando um ambiente industrial, fez-se então as conexões do<br>senso Para finalizar o projeto, utilizou-se o sensor industrial de temperatura<br>Pt100 com o intuito de agregar o conhecimento adquirido em um último<br>experimento, simulando um ambiente industrial, fez-se então as conexões do<br>senso Para finalizar o projeto, utilizou-se o sensor industrial de temperatura<br>Pt100 com o intuito de agregar o conhecimento adquirido em um último<br>experimento, simulando um ambiente industrial, fez-se então as conexões do<br>senso Para finalizar o projeto, utilizou-se o sensor industrial de temperatura<br>Pt100 com o intuito de agregar o conhecimento adquirido em um último<br>experimento, simulando um ambiente industrial, fez-se então as conexões do<br>senso Para finalizar o projeto, utilizou-se o sensor industrial de temperatura<br>com o intuito de agregar o conhecimento adquirido em um último<br>nento, simulando um ambiente industrial, fez-se então as conexões do<br>à placa, e do Pt1 Para finalizar o projeto, utilizou-se o sensor industrial de temperatura<br>
Pt100 com o intuito de agregar o conhecimento adquirido em um último<br>
experimento, simulando um ambiente industrial, fez-se então as conexões do<br>
se Para finalizar o projeto, utilizou-se o sensor industrial de temperatura<br>Pt100 com o intuito de agregar o conhecimento adquirido em um último<br>experimento, simulando um ambiente industrial, fez-se então as conexões do<br>senso Para finalizar o projeto, utilizou-se o sensor industrial de temperatura<br>
PH100 com o intuito de agregar o conhecimento adquirido em um último<br>
experimento, simulando um ambiente industrial, fez-se então as conexões do<br>
se

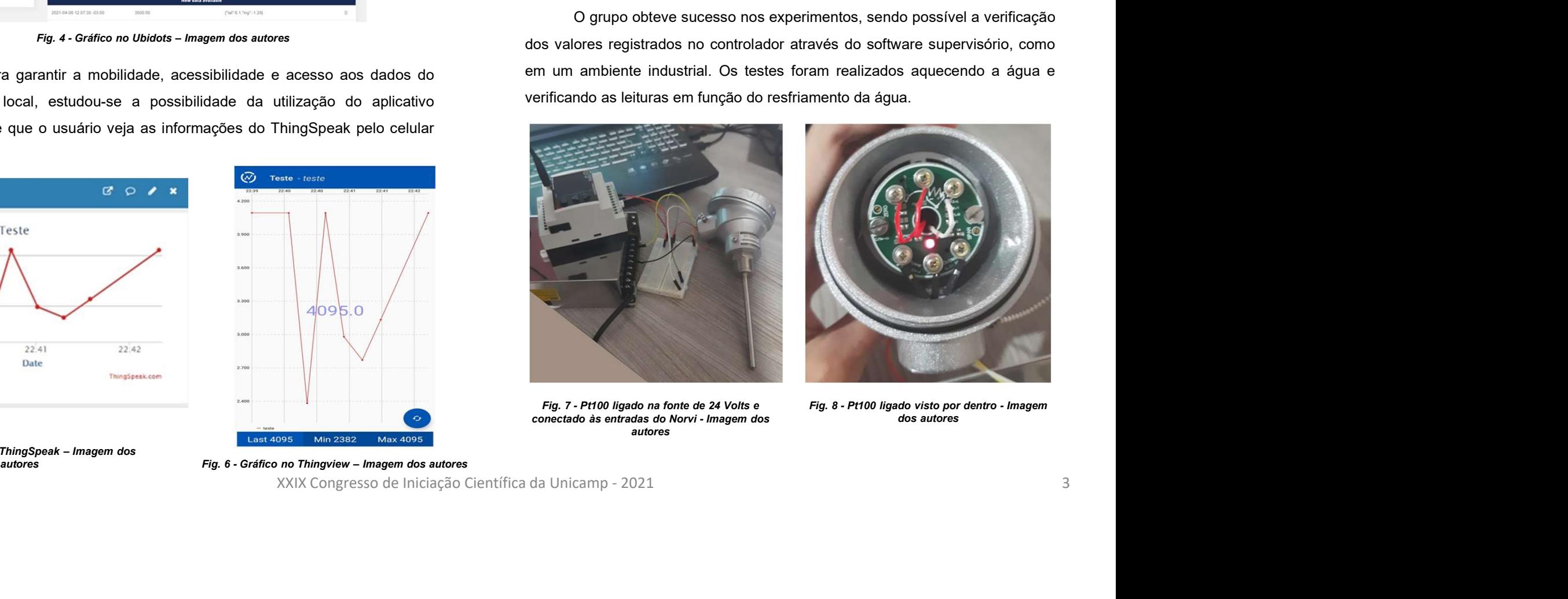

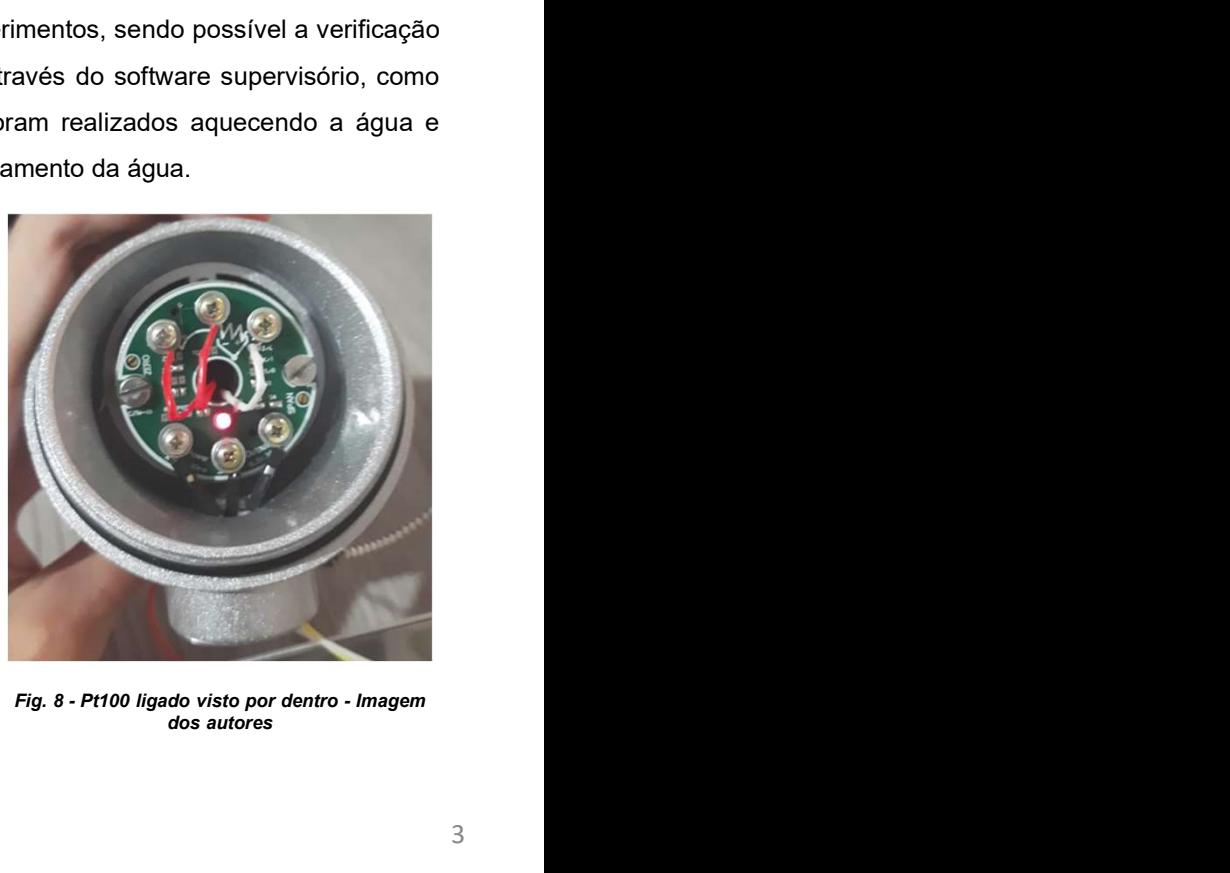

autores

dos autores

Para a placa da Novus, buscou-se desenvolver uma interface de<br>
Perm softwares supervisórios utilizados em aplicações educacionais e<br>
Perm softwares supervisórios utilizados em aplicações educacionais e<br>
Permis a calibração Para a placa da Novus, buscou-se desenvolver uma interface de<br>
controle em softwares supervisórios utilizados em aplicações educacionais e<br>
industriais, apresentando sempre, medidas confiáveis obtidas por um sensor de<br>
Fem Para a placa da Novus, buscou-se desenvolver uma interface de<br>
controle em softwares supervisórios utilizados em aplicações educacionais e<br>
industriais, apresentando sempre, medidas confiáveis obtidas por um sensor de<br>
Emp temperatura.

Para a placa da Novus, buscou-se desenvolver uma interface de<br>
e em softwares supervisórios utilizados em aplicações educacionais e<br>
e em softwares supervisórios utilizados em aplicações educacionais e<br>
e supervisórios esc Para a placa da Novus, buscou-se desenvolver uma interface de<br>
controle em softwares supervisórios utilizados em aplicações educacionais e<br>
industriais, apresentando sempre, medidas confiáveis obtidas por um sensor de<br>
Per Para a placa da Novus, buscou-se desenvolver uma interface de<br>
controle em softwares supervisions utilizados em aplicações educacionais e<br>
industrials, apresentando sempre, medidas confiáveis obtidas por um sensor de<br>
indu Para a placa da Novus. buscou-se desenvolver uma interface de<br>
em trans placa da Novus. buscou-se desenvolver uma interface de<br>
industrials, apresentando sempre, medidas contráveis obtidas por um sensor de<br>
industrials, ap Para a placa da Novus, buscou-se desenvolver uma interface de<br>
controle en softwares supervisórios en apitaçãos en apitaçãos entre as de fluxe a formar a formar a consister<br>
industrials, entrenentura.<br>
Para inicio do proce Para a place da Novus, buscou-se desenvolver uma interface de<br>
controle em softwares supervisórios utilizados em aplicações educacionais e<br>
industrials, apresentando sempre, medidas confláveis obtidas por um sensor de<br>
ind Para a place da Novus, buscou-se desenvolver uma interface de<br>
controle em softwares supervisórios utilizados em aplicações educacionais e<br>
intervisto na figura 10, foi necessário trabalharmos nas conexões<br>
emperatura,<br>
e Para a placa da Novus, buscou-se desenvolver uma interface de<br>controle em softwares supervisórios utilizados em aplicações educacionais e<br>industriais, apresentando sempre, medidas confiáveis obtidas por um sensor de<br>temper

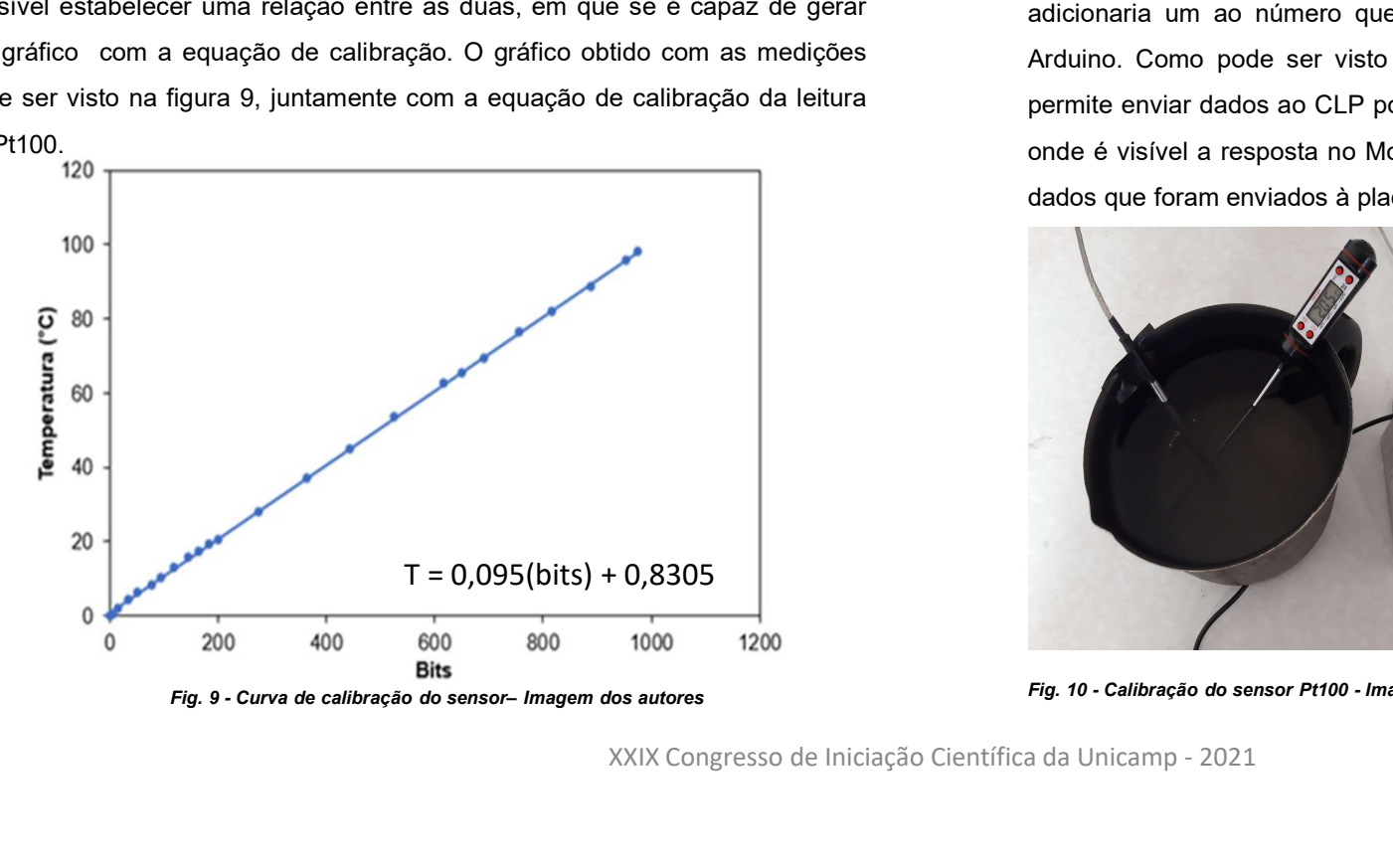

Após a calibração do sensor, a qual foi feita como pode ser visto na<br>10, foi necessário trabalharmos nas conexões com os softwares<br>sórios escolhidos, os quais foram o Modbus Poll, ScadaBR e<br>iew, sendo que o último é um sof Após a calibração do sensor, a qual foi feita como pode ser visto na<br>figura 10, foi necessário trabalharmos nas conexões com os softwares<br>supervisórios escolhidos, os quais foram o Modbus Poll, ScadaBR e<br>Superview, sendo q Após a calibração do sensor, a qual foi feita como pode ser visto na<br>figura 10, foi necessário trabalharmos nas conexões com os softwares<br>supervisórios escolhidos, os quais foram o Modbus Poll, ScadaBR e<br>Superview, sendo q Após a calibração do sensor, a qual foi feita como pode ser visto na<br>figura 10, foi necessário trabalharmos nas conexões com os softwares<br>supervisórios escolhidos, os quais foram o Modbus Poll, ScadaBR e<br>Superview, sendo q

Após a calibração do sensor, a qual foi feita como pode ser visto na<br>10, foi necessário trabalharmos nas conexões com os softwares<br>sórios escolhidos, os quais foram o Modbus Poll, ScadaBR e<br>iew, sendo que o último é um sof Após a calibração do sensor, a qual foi feita como pode ser visto na<br>figura 10, foi necessário trabalharmos nas conexões com os softwares<br>supervisórios escolhidos, os quais foram o Modbus Poll, ScadaBR e<br>Superview, sendo q Após a calibração do sensor, a qual foi feita como pode ser visto na<br>figura 10, foi necessário trabalharmos nas conexões com os softwares<br>supervisórios escolhidos, os quais foram o Modbus Poll, ScadaBR e<br>Superview, sendo q Após a calibração do sensor, a qual foi feita como pode ser visto na<br>figura 10, foi necessário trabalharmos nas conexões com os softwares<br>supervisórios escolhidos, os quais foram o Modbus Poll, ScadaBR e<br>Superview, sendo q Após a calibração do sensor, a qual foi feita como pode ser visto na<br>figura 10, foi necessário trabalharmos nas conexões com os softwares<br>supervisórios escolhidos, os quais foram o Modbus Poll, ScadaBR e<br>Superview, sendo q Após a calibração do sensor, a qual foi feita como pode ser visto na figura 10, foi necessário trabalharmos nas conexões com os softwares supervisórios escolhidos, os quais foram o Modbus Poll, ScadaBR e Superview, sendo q Após a calibração do sensor, a qual foi feita como pode ser visto na<br>figura 10, foi necessário trabalharmos nas conexões com os softwares<br>supervisórios escolhidos, os quais foram o Modbus Poll, ScadaBR e<br>Superview, sendo Após a calibração do sensor, a qual foi feita como pode ser visto na<br>figura 10, foi necessário trabalharmos nas conexões com os softwares<br>supervisórios escolhidos, os quais foram o Modbus Poll, ScadaBR e<br>Supervisórios, por Após a calibração do sensor, a qual foi feita como pode ser visto na<br>figura 10, foi necessário trabalharmos nas conexões com os softwares<br>supervisórios escolhidos, os quais foram o Modbus Poll, ScadaBR e<br>Superview, sendo q Monitor Serial da IDE do<br>
ue representa a caixa que<br>
colo Modbus, e na figura 12<br>
ual indica ao controlador os<br>
dor.<br>
Wike Single Register<br>
Single Register<br>
Value:  $58\sqrt{100}$ <br>
Regult<br>
NA<br>
Close dabg on Tesponse ok<br>
Use F Presenta a caixa que<br>
Modbus, e na figura 12<br>
midica ao controlador os<br>
single Register<br>
Single Register<br>
Single Register<br>
Single Register<br>
Single Register<br>
Expanse of<br>
Single Cancel<br>
Single Register<br>
Expanse of<br>
Cancel<br>
C

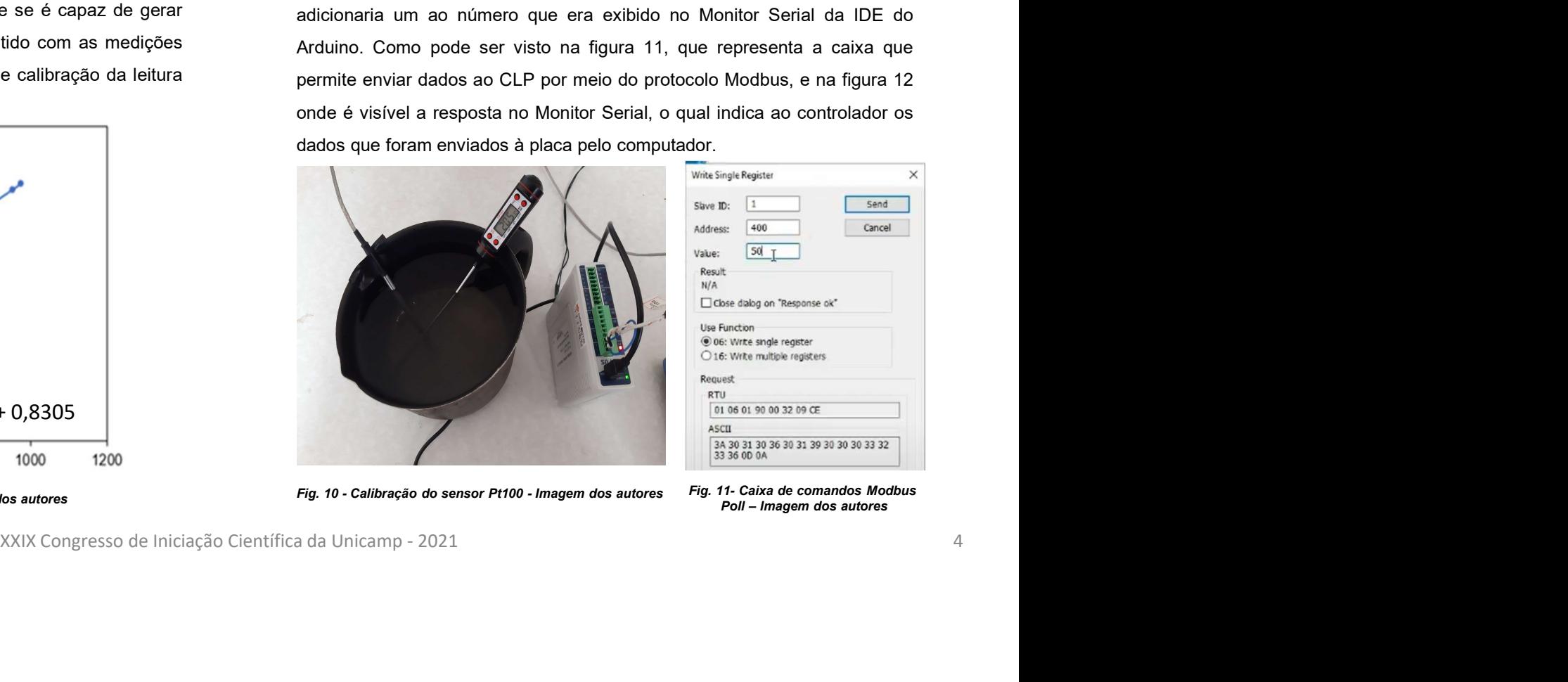

devido à faltas de bibliotecas existentes para Arduino que seriam New value from register = 40<br>Changing counter = 4<br>New value from register = 50<br>Changing counter = 5<br>Changing counter = 5<br>Changing counter = 5<br>Fig. 12. Monitor Serial IDE Ardwino - Imagem dos autores<br>Após o êxito com o prim New value from register = 40<br>
Com sistemas que evitam travamentos na placa,<br>
Then they value from register = 50<br>
Schanging counter = 4<br>
Then  $\frac{1}{2}$  integra os CLP's ao sistema de ensino e meio<br>
Changing counter = 5<br>
Ch Changing counter = 4<br>
New value from register = 50<br>
Changing counter = 5<br>
Changing counter = 5<br>
Changing counter = 5<br>
Changing counter = 5<br>
Changing counter = 5<br>
Changing counter = 5<br>
Changing counter = 5<br>
Changing counte New value from register = 50<br>
celizados para<br>
realizados para<br>
function serial DEArdwine-Imagem dos autores<br>
Após o éxito com o primeiro software, buscou-se desenvolver a<br>
com a programaç<br>
Após o éxito com o primeiro softw Changring counter = 5<br>
um web server e os demais objetives elabradots para verificar<br>
For a Member Service Contato and a context on o primeiro software, buscouse desenvolver a<br>
Após o éxito com o primeiro software, buscou Pig. 12. Monter Sariel DE Artigo: Artigo: Artigo: Sariel Sariel Compatibilidade por micio de significativos e and the significative of meiodicial disordinate por micio de columnicação com os supervisórios ScadaBr e Superv Fig. 12 Monitor Serial IDE Arduino - Imagem dos autores<br>
que entreg<br>
com a propose o exito com o primeiro software, buscou-se desenvolver a<br>
com a prog<br>
com a propose o exito com o primeiro software, buscou-se desenvolver

## CONCLUSÕES

CLUSÕES<br>Observou-se, portanto que o CLP Novus apresentou interface funcional com o<br>de temperatura Pt100, fornecendo leituras confiáveis do mesmo, contando sempre<br>stemas que evitam travamentos na placa, tornando-a um dos me CONCLUSÕES<br>Observou-se, portanto que o CLP Novus apresentou interface funcional com o<br>sensor de temperatura Pt100, fornecendo leituras confiáveis do mesmo, contando sempre<br>com sistemas que evitam travamentos na placa, torn **CONCLUSÕES**<br>
Observou-se, portanto que o CLP Novus apresentou interface funcional com o<br>
sensor de temperatura Pt100, fornecendo leituras confiáveis do mesmo, contando sempre<br>
com sistemas que evitam travamentos na placa, CONCLUSÕES<br>Observou-se, portanto que o CLP Novus apresentou interface funcional com o<br>sensor de temperatura Pt100, fornecendo leituras confiáveis do mesmo, contando sempre<br>com sistemas que evitam travamentos na placa, torn CONCLUSÕES<br>
Observou-se, portanto que o CLP Novus apresentou interface funcional com o<br>
sensor de temperatura Pt100, fornecendo leituras confiáveis do mesmo, contando sempre<br>
com sistemas que evitam travamentos na placa, t **CONCLUSÕES**<br>
Observou-se, portanto que o CLP Novus apresentou interface funcional com o<br>
sensor de temperatura Pt100, fornecendo leituras confiáveis do mesmo, contando sempre<br>
com sistemas que evitam travamentos na placa, **CONCLUSÕES**<br>
Observou-se, portanto que o CLP Novus apresentou interface funcional com o<br>
sensor de temperatura Pt100, fornecendo leituras confiáveis do mesmo, contando sempre<br>
com sistemas que evitam travamentos na placa, **CONCLUSÕES**<br>
Observou-se, portanto que o CLP Novus apresentou interface funcional com o<br>
sensor de temperatura Pt100, fornecendo leituras confiáveis do mesmo, contando sempre<br>
com sistemas que evitam travamentos na placa, **CONCLUSÕES**<br>
Observou-se, portanto que o CLP Novus apresentou interface funciona<br>
sensor de temperatura Pt100, fornecendo leituras confiáveis do mesmo, contando<br>
com sistemas que evitam travamentos na placa, tomando-a um **CONTENT EXECT THE SERVICE COMPRED CONTENT CONSECT THE SERVICE CONSECT THE SERVICE OF DESPART ARTION CONTERNT CONTENT ARTION CONTENT ARTION CONTENT ARTION CONTENT CONTENT CONSECT THE SERVICE OF THE SERVICE OF THE SERVICE O** Uboservou-se, portanto que o CLP Novus apresentou interrace tuncional com o<br>sensor de temperatura P1100, forncendo leituras confáveis do mesmo, contando sempre<br>com sistemas que evitam travamentos na placa, tornando-a um d sensor de temperatura Prutot, tomecendo leituras contraveis do mesmo, contando sempre<br>com sistemas que evitam travamentos na placa, tormado-a um dos meios de branate e<br>integrar os CLP's ao sistema de ensino e meios industr com sistemas que evitam travamentos na piaca, tomando-a um dos meios de paraintegrar os CLP's ao sistema de ensino e meios industriais. Estudos futuros deveralizados para a integração com sistemas supervisórios. Da mesma f Após o êxito com o primeiro software, buscou-se desenvolver a CONCLUSÕES<br>
CONCLUSÕES<br>
New value from register = 40<br>
Changing counter = 4<br>
New value from register = 50<br>
New value from register = 50<br>
New value from register = 50<br>
Changing counter = 5<br>
New value from register = 50<br>
Cha **CONCLUSÕES**<br> **Ambos houve problem and the conex**<br>
Meviating counter = 40<br>
Changing counter = 4<br>
New value from register = 50<br>
Changing counter = 5<br>
May ratio and the results of the server e os deress ensing the server of CONCLUSÕES<br>
CONCLUSÕES<br>
Mew value from register = 40<br>
Changing counter = 4<br>
Changing counters = 5<br>
Mew value from register = 50<br>
Mew value from register = 50<br>
Mey value from register = 50<br>
integrar os CLP's ao sistema de numeração de primeiração de primeiração de primeiração de primeiração de primeiração de primeiração de primeiração de primeiração de primeiração de primeiração de primeiração de primeiração de primeiração de primeiração de CONCLUSÕES<br>
USERV VALUE from register = 40<br>
USERV VALUE from register = 40<br>
USERV VALUE from register = 50<br>
USERV VALUE from register = 50<br>
USERV VALUE from register = 50<br>
USERV USERV CONCRUSÕES<br>
USERV USERV USERV USERV US **CONCLUSÕES**<br>
Observou-se, portanto que o CLP Novus apresentou interface funcional com o<br>
sensor de temperatura P1100, forncendo leituras confáveis do mesmo, contando sempre<br>
com sistemas que evitam travamentos na placa, t CONCLUSÕES<br>
Observou-se, portanto que o CLP Novus apresentou interface funcional com o<br>
stemas que evitam travamentos na placa, tormado-a um dos meisos de brantace<br>
integrar os CLP's ao sistema de ensino e meios industriai

### AGRADECIMENTO

### **BIBLIOGRAFIA**

Senvolver a<br>
X, porém em Pró Reitoria de Pesquisa - UNICAMP / CNPq - Programa PIBIC-EM<br>
Iou conflitos<br>
APM - Associação de Pais e Mestres - COTUCA/UNICAMP<br>
próprio de **BIBLIOGRAFIA**<br>
aralmente se **BIBLIOGRAFIA**<br>
aralmente ntegrar os CLP's ao sistema de ensino e meios industrials. Estudos tuturos devem ser<br>etelizados para a integração com sistemas supervisórios. Da mesma forma, a criação de<br>eficácia da outra placa adquirida e permitindo salv realizados para a integração com sistemas supervisórios. Da mesma forma, a criação de<br>um veb serve e os demais objetivos elaborados para a Norvi foram obtidos, validando a<br>eficácia da outra placa adquirida e permitindo sal um web server e os demais objetivos elaborados para a Norvi foram obtidos, validando a<br>eficácia da outra placa adquirida e permitindo salvar dados na nuvem, através de software<br>entrega versatilidade por meio do uso de celu eficacia da outra piaca adquinda e permitindo salvar dados na nuvem, atraves de si<br>que entrega versatilidade por meio do uso de celulares para acessar os resultados<br>com a programação.<br>**AGRADECIMENTO**<br>Pró Reitoria de Pesqui